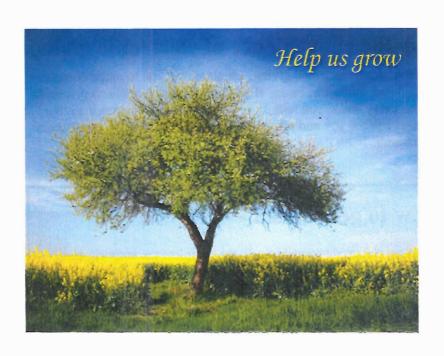

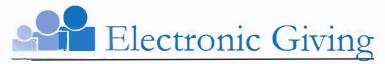

A convenient, consistent way to help our church grow

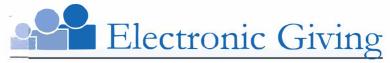

A convenient, consistent way to help our church grow

## Enjoy the convenience of electronic giving

Our church offers electronic giving, which allows you to make donations on a scheduled, automatic basis. If you are writing checks and preparing envelopes every week, you will especially appreciate electronic giving. It is convenient for you and provides much-needed donation consistency for our church.

## How to get started

To set up electronic contributions, (a) complete the authorization form on the right and return it to the church office or (b) visit the church website at <a href="www.peumc.org">www.peumc.org</a>, click on Online Donation and follow the directions to donate.

Electronic contributions can be made using any of the following payment methods:

- Checking account
- Savings account
- Credit card
- Debit card

## **AUTHORIZATION FORM**

| Church name:                                                                                                    |                                                                                                    |
|----------------------------------------------------------------------------------------------------|----------------------------------------------------------------------------------------------------|
| Your name:                                                                                                    |                                                                                                    |
| Address:                                                                                                    |                                                                                                    |
| City, State, Zip:                                                                                                    |                                                                                                    |
| Email address:                                                                                                    |                                                                                                    |
| I would like to make the following contribution(s)  General Operating Fund Building Fund Other Other Total  S—  Total                                                                                                    | Date of first contribution:/  Frequency of contribution (check one):  Weekly – Mondays  Semi-monthly – 1st and 15th  Monthly on the 1st |
| CHECKING / SAVINGS Complete this section if using your checking or savings account                                                                                                    |                                                                                                    |
| Please debit my (check one):  Checking account—attach voided check                                                                                                    | □ Savings account—attach voided deposit slip                                                                                            |
| Routing #:                                                                                                    | Account #:                                                                                                    |
|                                                                                                    | ebit entries to the above account. I understand that reasonable notification to terminate the authorization.                            |
| Authorized signature:                                                                                                    | Date: / /                                                                                                    |
|                                                                                                    |                                                                                                    |
| CREDIT / DEBIT CARD Complete this section                                                                                                    | on if using your credit or debit card                                                                                                   |
| CREDIT / DEBIT CARD  Complete this section  Please charge my (check one):   Visa                                                                                                    |                                                                                                    |
|                                                                                                    |                                                                                                    |
| Please charge my (check one): ☐ Visa ☐                                                                                                    | MasterCard □ Discover □ American Express                                                                                                |
| Please charge my (check one):  Visa Card #:                                                                                                    | MasterCard □ Discover □ American Express                                                                                                |
| Please charge my (check one):  Visa  Uisa  Uisa  Visa  Uisa  Uisa | MasterCard                                                                                                    |